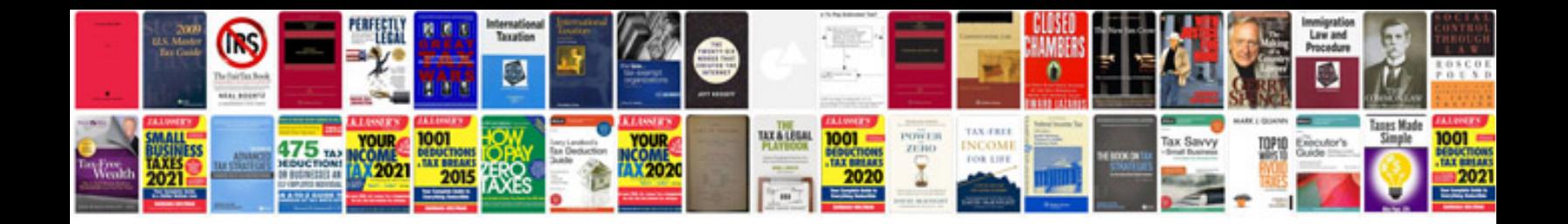

**Sample data migration strategy document**

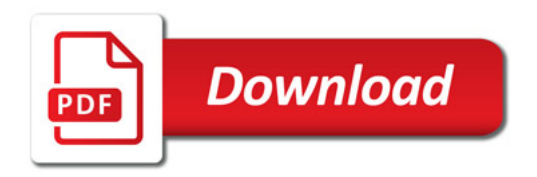

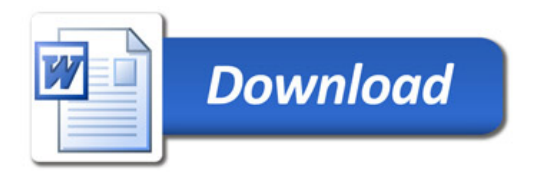